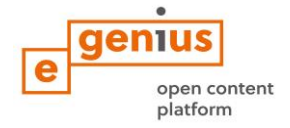

# **Dare forma alle città per una migliore qualità della vita - Promuovere la collaborazione attraverso i Living Labs**

**Parte 5: CREARE**

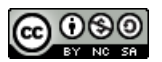

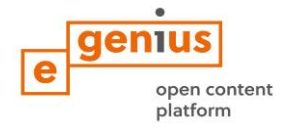

#### **Abstract**

Nel modulo di apprendimento CREARE ci concentreremo sullo sviluppo di una serie di idee necessarie per affrontare la sfida preposta. Si tratta di sviluppare diverse soluzioni, e non solo giungere alla soluzione migliore. In tal modo, si dà voce alla vostra immaginazione e creatività, al fine di incoraggiare la nascita di nuove idee. Le idee generate in questa fase rappresentano la base per l'individuazione di soluzioni innovative e modelli di costruzione.

### **Obiettivo**

#### **Al termine del capitolo, sarete in grado di ...**

- individuare soluzioni che rispondono al problema esposto
- definire i criteri di selezione per le soluzioni individuate
- elaborare un modello di business per il vostro Living Lab

#### **1. Generare soluzioni**

## **PENSA!**

Perchè abbiamo bisogno di creatività?

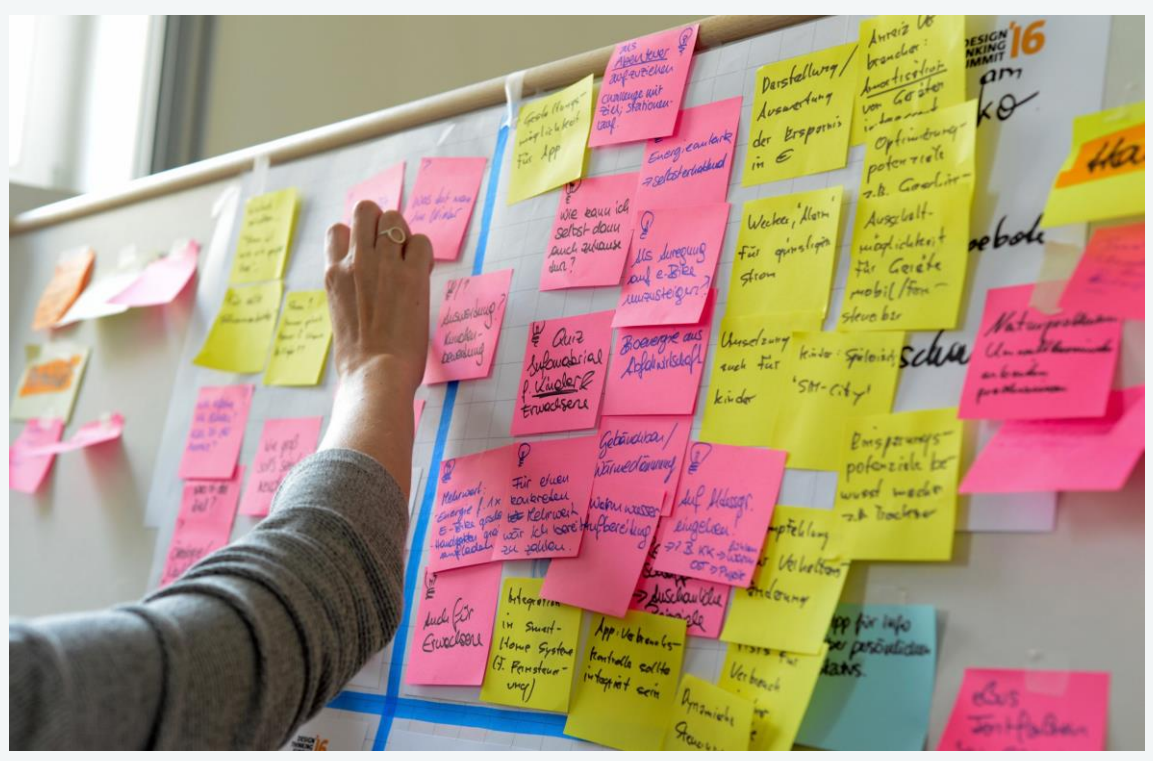

Immagine 1: Foto di: Nikolaus Kurnik

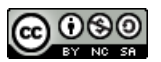

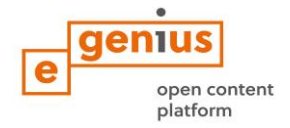

#### **Perché creare?**

- andare oltre le soluzioni ovvie e quindi ampliare il potenziale d'innovazione
- scoprire aree impreviste per ulteriori esplorazioni

Basandosi sulla sfida definita nella fase precedente, ci si può ora concentrare sulle possibili soluzioni al problema. A questo punto per esempio si possono sviluppare delle sessione creative durante la quali molte idee diverse saranno elaborate per risolvere la vostra sfida. Di seguito gli aspetti da considerare:

- È necessario sviluppare quante più idee possibili.
	- Quali soluzioni esistono già per la sfida?
		- o All'interno del governo?
		- o All'interno di aziende?
		- o Tra gli *stakeholder*?
		- o Nel mondo accademico?

### **TOOL BOX**

Per la creazione di nuove idee esistono diverse tecniche come il Brainwriting, il brainstorming, il bodystorming, il mindmapping o semplici schemi. Il vantaggio di questi metodi consiste nell'incentivare la sinergia del gruppo al fine di sviluppare nuove idee elaborando idee altrui. Ad esempio, il Brainwriting è un metodo alternativo al brainstorming e consiste in una condivisione scritta delle idee di ogni singolo partecipante.

### **ESERCIZIO 8**

In questo esercizio si utilizzerà il metodo del Brainwriting al fine di trovare diverse soluzioni creative per la sfida che il tuo Living Lab vuole affrontare! Per questo esercizio è neccesario il coinvolgimento di almeno tre partecipanti (possono essere coinvolti amici e familiari). Nella seconda fase, si selezionano le idee migliori basandosi su criteri *SMART* (specifici, misurabili, realizzabili - o ambiziosi, realistici, limitati nel tempo). Di seguito le istruzioni per questo esercizio:

1. Definire la sfida che si vuole affrontare. Bisogna essere specifici.

2.Distribuire dei post-it vuoti ai partecipanti. La tecnica è silenziosa: si inizia da 3 post-it ciascuno e ognuno dovrà scrivere su ogni post-it la prima idea che gli viene in mente per risolvere il problema dato.

3.Ogni post-it compilato viene passato, poi, a chi è alla nostra sinistra.

4. Aggiungere nuove idee o sviluppare la soluzione scritta sul post it ricevuto.

5. Passare nuovamente il post-it alla persona successiva; ripetere questa operazione fino a quando tutti non abbaino scritto le proprie idee su ogni foglio. (Per esempio: se ci sono 5 partecipanti, ci dovrebbe essere 3x5x5 = 75 idee)

6. raccogliere tutti i post it e divederli in diverse categorie.

7. Selezionare le migliori 5 idee utilizzando i criteri *SMART* di selezione (specifici, misurabili, realizzabili - o ambiziosi, realistici, limitato nel tempo).

8. All'interno del gruppo, discutere e valutare la possibilità di realizzare le idee prescelte.

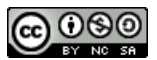

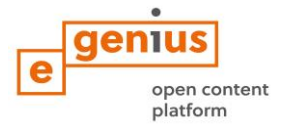

Materiali:

Fogli A4, penne, forbici, post-it, pennarelli

## **2 Disegnare modelli di business per il proprio Living Lab**

Dopo aver delineato le idee e le soluzioni da attuare all'interno Living Lab, in questa sezione si concluderà il vostro modello di business. In primo luogo, si deve decidere sui possibili progetti da attuare. In secondo luogo, è necessario creare la rete e stabilire il team principale. Infine, si deve pensare allo spazio fisico per il Living Lab. Di seguito una serie di esercizi pratici che vi aiuteranno a rispondere a queste domande.

## **ESERCIZI 9**

Sulla base della vostre scelte nella sezione precedente, definire 5 progetti per il vostro Living Lab.

Definire i seguenti aspetti per ogni progetto:

- Nome del progetto
- Tipo di sfida (complessa, semplice, ...)
- Tipo di *stakeholder* coinvolti
- Tempistica (1 giorno, 1 settimana, 1 anno?)

In fine stabilire il grado di importanza per ogni progetto in base a: l'urgenza, le risorse disponibili, impatto, fattibilità economica e organizzativa, e altri criteri che si ritengono importanti.

Materiali:

Fogli A4, penne

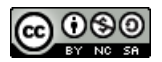

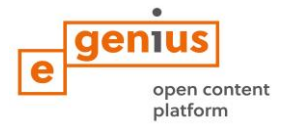

## **ESERCIZIO 10**

#### **Costruisci la tua squadra!**

Stabilire la rete di persone e di organizzazioni che lavoreranno all'interno del laboratorio. I seguenti quesiti possono aiutare in questo compito:

- Chi fa parte del team principale?
- Chi nel cerchio interno / esterno?
- Come creare una comprensione comune?

**SUGGERIMENTO**: far riferimento ai principi di progettazione per la creazione di un laboratorio come ambiente di apprendimento nel capitolo FOCUS.

## **ESERCIZIO 11**

Progettare lo spazio fisico per il Living Lab disegnandolo su un foglio di carta. Se possibile costruire un modello, come un disegno architettonico. In alternativa, è possibile utilizzare i Lego per costruire il proprio laboratorio. Usa l'immaginazione!

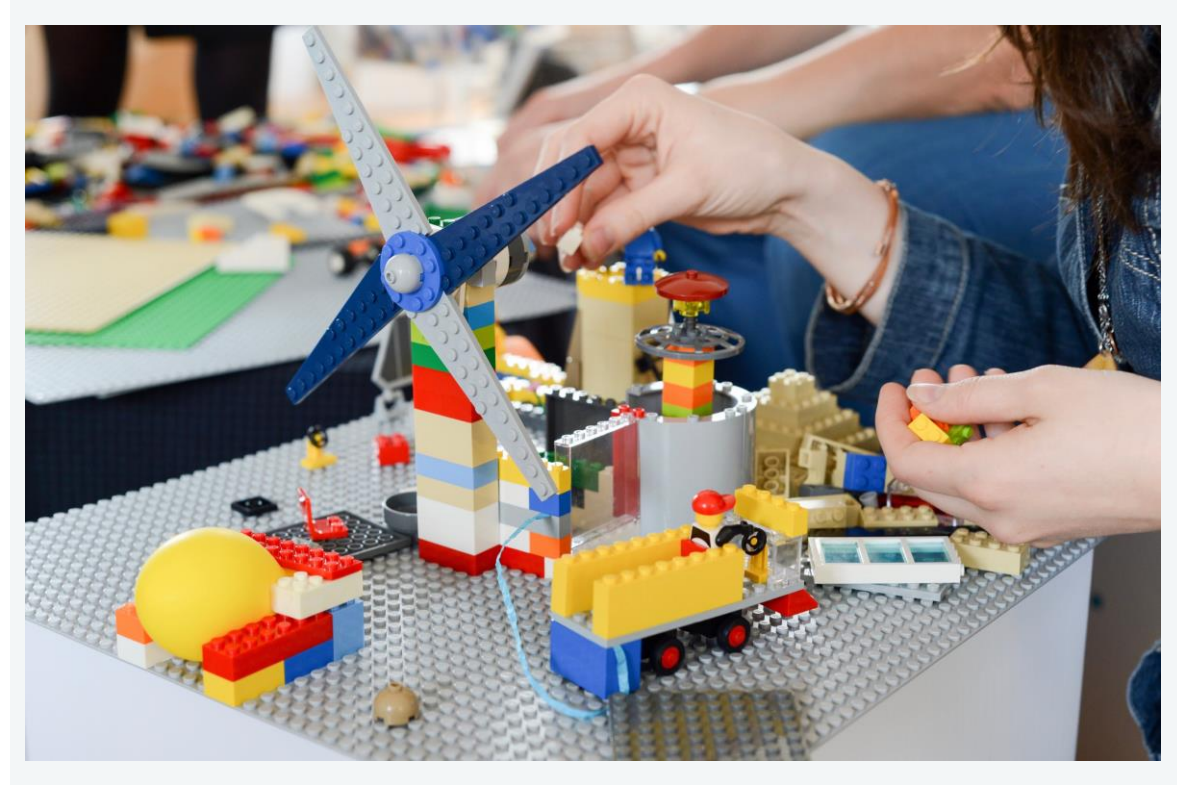

Immagine 2: Un esempio di un mock-up costruito con i Lego durante una sessione di Thinking design. Foto di: Nikolaus Kurnik

#### Materiali:

Fogli A4, penne, Lego, colla, forbici e altri materiali

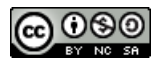

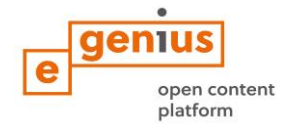

### **3. Finalizzare modelli di business per il proprio Living Lab**

Con le informazioni raccolte in questo capitolo, è ora possibile finalizzare il modello di business per il Living Lab utilizzando il *Business Model Canvas*.

L'approccio *Business Model Canvas* è stato introdotto all'inizio del capitolo FOCUS, dove è stato già descritto valore, missione, attività e tempi di consegna del programma. Ora è possibile riempire le altre celle in base alle informazioni raccolte nelle sezioni precedenti. Prendere in considerazione i seguenti passaggi:

- Definire i principali partner e beneficiari finali
- Descrivere il tipo di relazioni che si intende stabilire tra il laboratorio e i principali partner e beneficiari
- Compilare le caselle spese e entrate basandosi sul tipo di finanziamento e aspetti organizzativi
- Definire le risorse chiave per il vostro laboratorio
- Rivedere il vostro modello Qualsiasi cambiamento deve essere fatto in questa fase

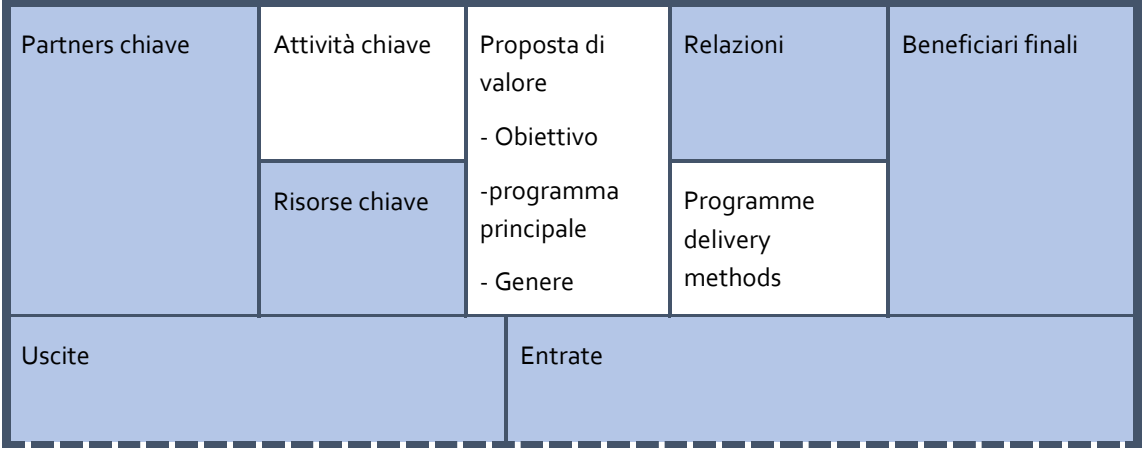

Tabella 1: Versione adottata di Business Model Canvas. Fonte: Sandersee 2014:4

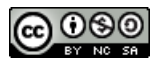

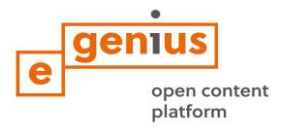

## **Nota Legale**

Pubblicato da:

e-genius – Initiative offene Bildung Postfach 16 1082 Vienna Austria

E-mail: info(at)e-genius.at E-mail: katharina.zwiauer(at)egenius.at

**Autori:** Marcel Crul, Hans Schnitzer, Barbara Hammerl, Gosia Stawecka E Learning Consultant: Katharina Zwiauer (e-genius) Layout: e-genius

Gennaio 2017

## **PROGETTO:** *SMACC - Smart City Coaching*

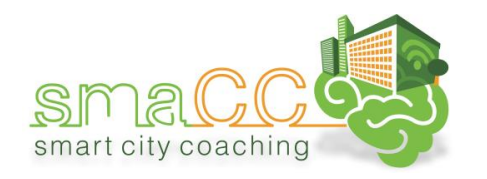

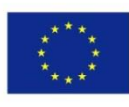

Co-funded by the Erasmus+ Programme of the European Union

Questa unità di apprendimento è stata finanziato con il supporto della Commissione europea. L'autore è il solo responsabile di questa pubblicazione e la Commissione declina ogni responsabilità sull'uso che potrà essere fatto dalle informazioni in essa contenute.

### **CONSORTIO:**

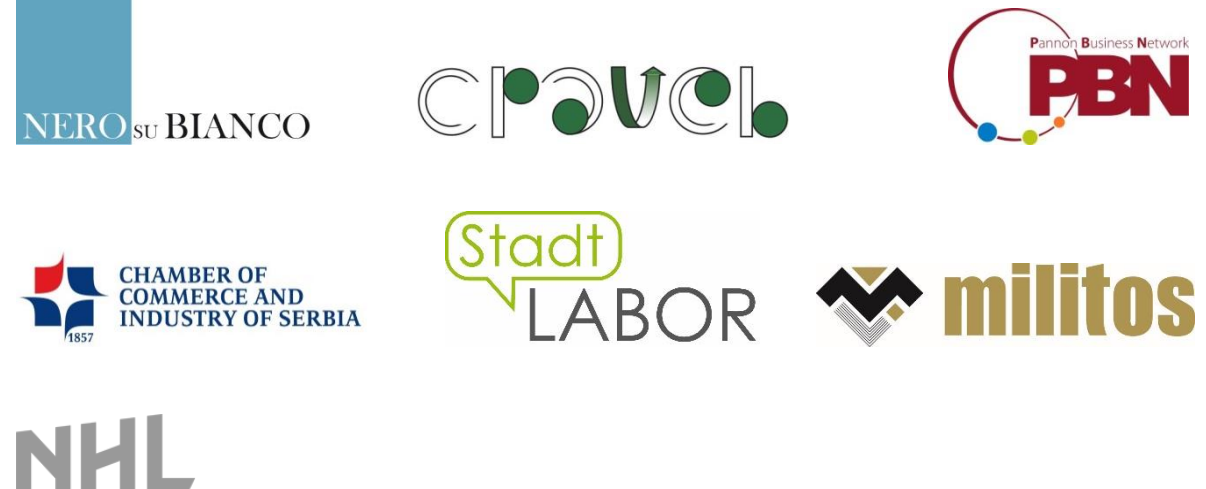

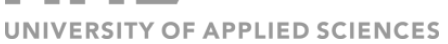

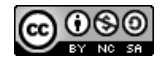

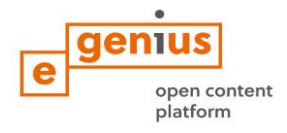

## **Condizioni d'uso**

Questo modulo di apprendimento è distribuito con la seguente licenza Creative Commons:

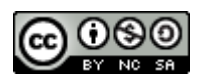

Creative Commons attribuzione –Non Commerciale –Non opera derivate 4.0 Internazionale (CC BY-NC-SA 4.0) <https://creativecommons.org/licenses/by-nc-sa/4.0/deed.it>

#### **Tu sei libero di:**

- **Condividere**  riprodurre, distribuire, comunicare al pubblico, esporre in pubblico, rappresentare, eseguire e recitare questo materiale con qualsiasi mezzo e formato
- **Modificare** remixare, trasformare il materiale e basarti su di esso per le tue opere

Il licenziante non può revocare questi diritti fintanto che tu rispetti i termini della licenza.

#### **Alla seguenti condizioni:**

- **Attribuzione —** Devi riconoscere [una menzione di paternità adeguata,](https://creativecommons.org/licenses/by-nc-sa/4.0/deed.it) fornire un link alla licenza e indicare se sono state effettuate delle modifiche. Puoi fare ciò in qualsiasi maniera ragionevole possibile, ma non con modalità tali da suggerire che il licenziante avalli te o il tuo utilizzo del materiale.
- **Non Commerciale –** Non puoi usare il materiale per **scopi commerciali**
- **Non opera derivate –** Se remix, trasformi il materiale o ti basi su di esso, non puoi distribuire il materiale così modificato

**Divieto di restrizioni aggiuntive**— Non puoi applicare termini legali o misure tecnologiche che impongano ad altri soggetti dei vincoli giuridici su quanto la licenza consente loro di fare.

#### **L'attribuzione ad e-genius come proprietario del copyright deve riportare le seguenti diciture:**

**Testi:** autori dell'unità didattica, anno di pubblicazione, titolo dell'unità didattica, editore: Verein egenius, www.e-genius.at/it

**Illustrazioni:** attribuzione al titolare del diritto d'autore, e-genius, www.e-genius.at/it

#### **Esclusione di responsabilità:**

Tutti i contenuti della piattaforma e-genius sono stati attentamente controllati. Non si può comunque prestare garanzia assoluta sulla correttezza, completezza, attualità e disponibilità dei contenuti. L'editore declina ogni responsabilità per danni e inconvenienti che potrebbero eventualmente insorgere a seguito dell'utilizzo o dello sfruttamento di tali contenuti. La disponibilità dei contenuti su e-genius non sostituisce una consulenza specialistica, la recuperabilità dei contenuti non rappresenta un'offerta di instaurazione di un rapporto di consulenza.

e-genius contiene link a pagine web di terzi. I link sono riferimenti a illustrazioni e (anche altre) opinioni, ma non implicano la nostra approvazione dei contenuti di tali pagine. L'editore di e-genius declina ogni responsabilità per pagine web alle quali si accede mediante un link. Analogamente per la loro disponibilità e per i contenuti ivi recuperabili. Per quanto a conoscenza dei gestori, le pagine a cui si accede mediante i link non contengono contenuti illegali; qualora si venisse a conoscenza della presenza di contenuti illegali, il link elettronico a tali contenuti sarà immediatamente eliminato, in adempimento agli obblighi prescritti dalla legge.

I contenuti di terzi sono identificati come tali. Qualora l'utente individuasse un'infrazione di diritti d'autore, è pregato di notificarla. Presa conoscenza di tali infrazioni, sarà nostra cura eliminare, ovvero correggere i contenuti interessati.

Collegati alla piattaforma Open Content: www.e-genius.at/it

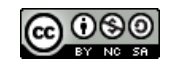